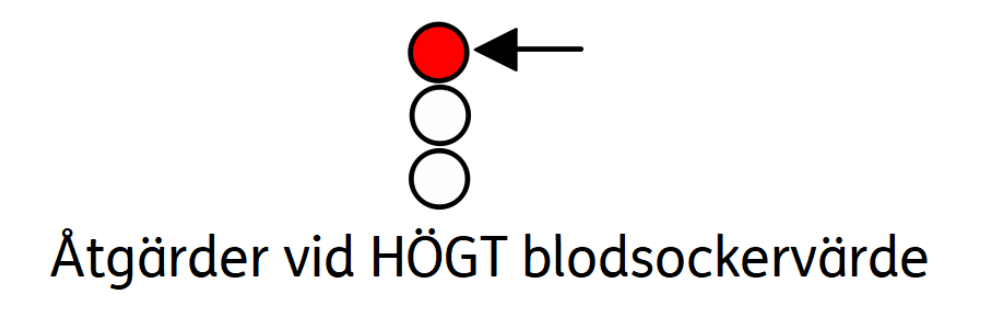

Widgitsymboler © Widgit Software/Symbolbruket AB 2022 | www.symbolbruket.se

## För **högt** glukosvärde (hyperglykemi)

Önskat glukosintervall ligger på mellan 4 och 8 mmol/L. När glukosvärdet (blodsockervärdet) ligger på **ca 9-10 eller högre** behöver man tillsätta **extra insulin** för att stabilisera det. Detta görs på två olika sätt: *Temp. Basal* och *Bolus utan kolhydrater.*

Temp. Basal **Om du märker att glukosvärdet går ner, kan du avbryta Temp basal när som helst.**

1. Titta på glukosvärdet och eventuella pilar.

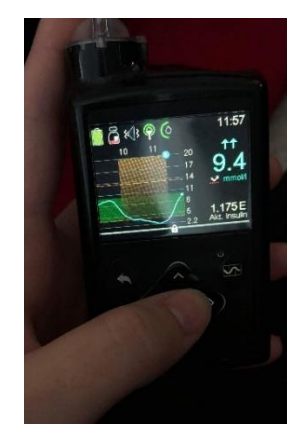

2. Gå in i menyn och tryck på Basal.

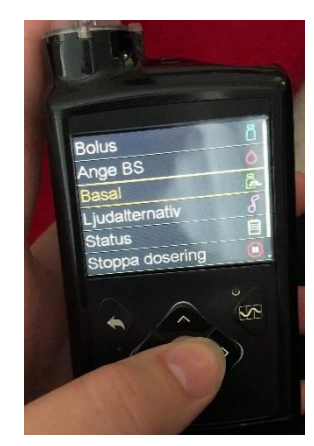

3. Tryck på Temp basal.

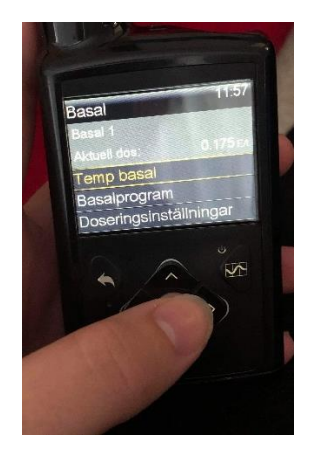

5. Ange hur stor procent. Minst 100%, max 200 %.

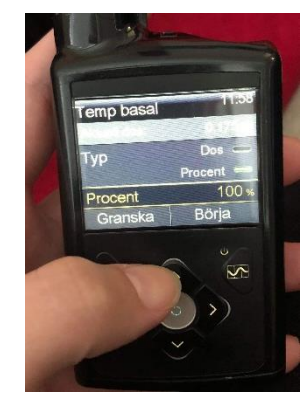

4. Tryck på Varaktighet och bestäm hur länge du lägger temp basal. Minst 30 min. Tryck Nästa.

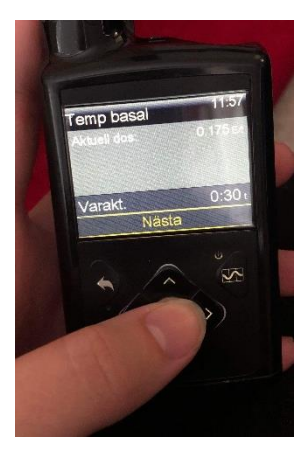

6. Tryck Börja.

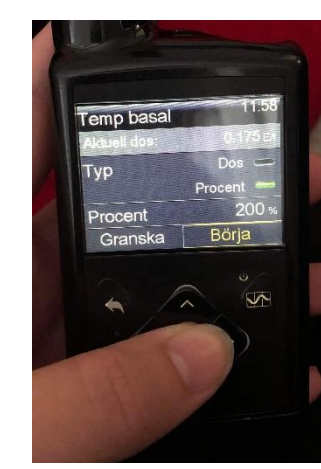

7. Du får en bekräftelse på att Temp basal har startat.

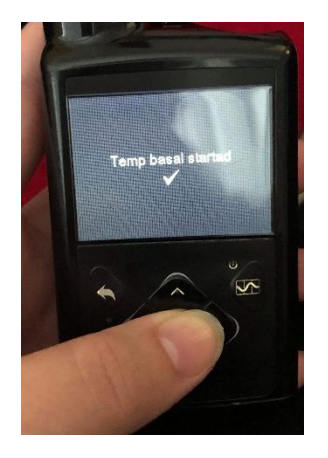

## Bolus utan kolhydrater

**Denna åtgärd går ej att stoppa**

## **Se häfte om "Måltidsbolus"**

Du gör på precis samma sätt som när du lägger in bolus (måltidsinsulin) innan en måltid. Enda skillnaden är att barnet **inte** får något att äta. Du hittar alltså på en mängd kolhydrater, tex 10 g, och doserar som inför en måltid. Pumpen räknar då ut en viss mängd insulin som skickas ut i kroppen.

8. Nu finns det en grön "linje" där du ser hur lång tid det är kvar på Temp basal.

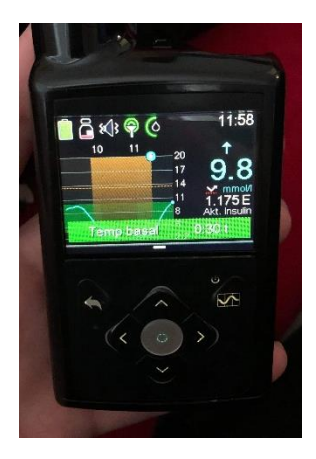